# 情報科学演習/データベース入門 A 資料 10 問い合わせの基礎 — SELECT

# 2017 年 6 月 26 日

# 目 次

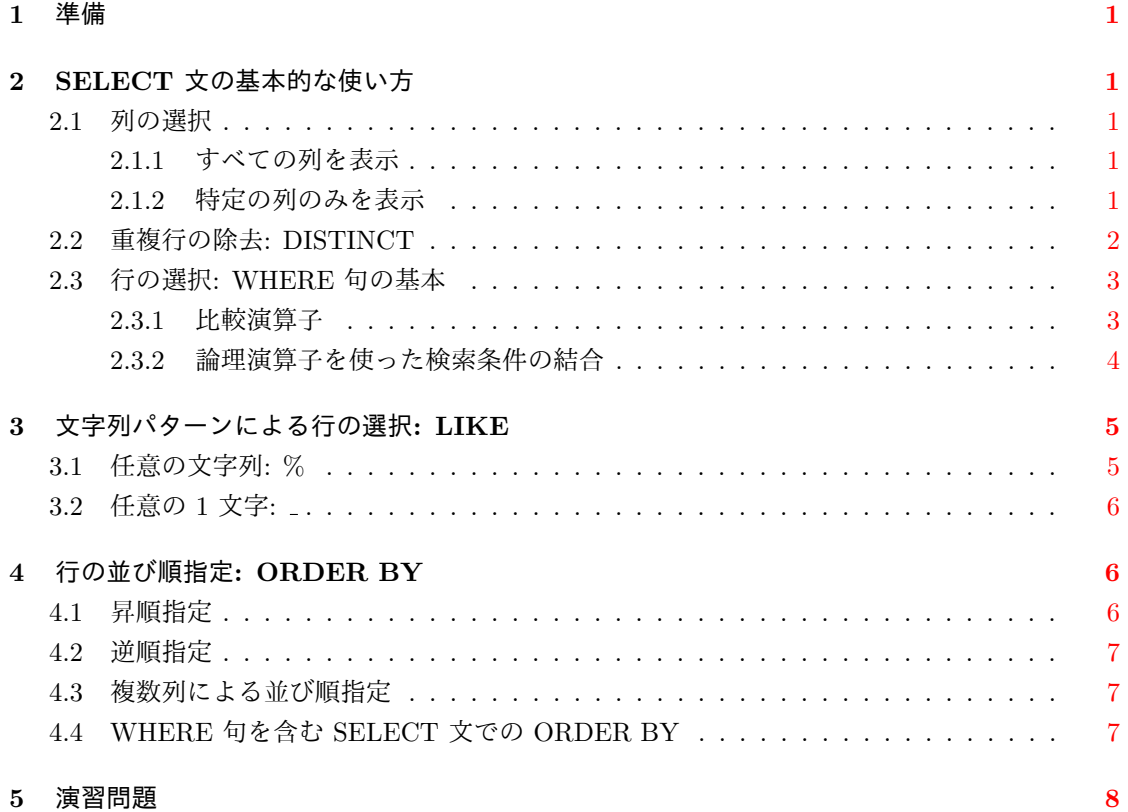

# **1** 準備

SQL 文を効率よく打ち込み実行できるように,資料 9-2. DBMS と SQL のうち,特に

- <span id="page-1-0"></span>*•* <sup>第</sup> 2 <sup>章</sup> psql コマンドの使い方
- *•* <sup>第</sup> 1 章第 4 <sup>節</sup> SQL 文の記述に関する注意

を復習してください。

# **2 SELECT** 文の基本的な使い方

<span id="page-1-1"></span>SQL でデータベースへの問い合わせを行ってデータを取り出すには SELECT 文を使います。

#### **2.1** 列の選択

SELECT 文の最も基本的な使い方は

SELECT 列名 FROM テーブル名;

<span id="page-1-2"></span>です。この書式ではテーブルからすべての行を取り出します。表示する列は,列名をカンマ区切り で指定して特定します。ただし,列名部分に "列名" 以外のものを書くこともあります。

#### **2.1.1** すべての列を表示

<span id="page-1-3"></span>列名として \* を指定すれば,すべての列を表示します。

SELECT \* FROM area\_code; (実行結果) name | code --------+------- 函館市 | 01202 七飯町 | 01337 北斗市 | 01236 鹿部町 | 01343 森町 | 01345 (5 rows)

```
SELECT * FROM postcode;
```
(実行結果は省略。一画面を越える結果はページャ (more や less) で表示されるので, 表示を終了するには,ページャの終了命令である q を打つ)

#### **2.1.2** 特定の列のみを表示

SELECT に続く列名の箇所に、列名あるいはカンマ区切りの列名リストを指定します。

<span id="page-1-4"></span>SELECT name FROM area\_code; SELECT new\_post\_code, ken\_kana FROM postcode;

## <span id="page-2-0"></span>**2.2** 重複行の除去**: DISTINCT**

表示結果から,重複する行を除外するには DISTINCT キーワードを使って

SELECT DISTINCT 列名 FROM テーブル名;

とします。

テーブル spring の属性名 (列名) と, テーブル内のデータ (インスタンス) は次のとおりです。

name | area --------------+------- 谷地頭温泉 | 01202 湯の川温泉街 | 01202 東大沼温泉郷 | 01337 川汲温泉郷 | 01202 戸井温泉 | 01202 せせらぎ温泉 | 01236 鹿部温泉郷 | 01343 濁川温泉郷 | 01345 仁山温泉 | 01337 (9 rows)

これに対して

SELECT area FROM spring;

を実行すると,

となり,複数の同じ値が出力されますが,

SELECT DISTINCT area FROM spring;

とすれば,重複する行は表示されません。

#### **2.3** 行の選択**: WHERE** 句の基本

SELECT 文で検索条件を指定して,特定の行のみを取り出すには,これまでの SELECT 文に 続いて

```
WHERE 検索条件
```
を追加して記述します。ここで検索条件の基本形は

列名 比較演算子 値

または、これを論理演算子 AND や OR で結んだものです<sup>1</sup>。

#### **2.3.1** 比較演算子

<span id="page-3-1"></span>まず SQL における比較演算子をまとめます。

- = 等しい
- <> 等しくない
- < 小なり
- <= 以下
- > 大なり
- >= 以上

大小を比較する < や > 等の比較演算子は,数値以外にも,順序を持つ値一般に対して使用できま す。例えば,計算機内での文字の表現は文字コードであり,文字コード同士には順序がありますか ら,文字や文字列の大小を比較することが可能です。

比較演算子は次のように使います。

```
SELECT * FROM area_code
WHERE code = '01202;
 name | code
--------+-------
 函館市 | 01202
(1 row)
SELECT * FROM area_code WHERE code <> '01202';
 name | code
--------+-------
 七飯町 | 01337
 北斗市 | 01236
 鹿部町 | 01343
 森町 | 01345
(4 rows)
```
 $1-\Re$ には, WHERE の検索条件には真や偽(および不定)の値をとる式を記述することができます。「列名比較演算 子値」はそのような式の代表例であり, 第3章の LIKE を使った式もその一つです。

#### **2.3.2** 論理演算子を使った検索条件の結合

<span id="page-4-0"></span>1. 複数の検索条件を論理演算子 「AND (かつ)」 や「OR (または)」で結ぶことができます<sup>2</sup>。 これを SELECT 文の WHERE 句に用いれば,検索条件全体を真とする行のみが出力され ます。

```
SELECT * FROM area_code
WHERE code = '01202' OR code = '01337';
 name | code
--------+-------
 函館市 | 01202
七飯町 | 01337
(2 rows)
SELECT * FROM area_code
WHERE code >= '01202' AND code < '01337';
 name | code
--------+-------
 函館市 | 01202
 北斗市 | 01236
(2 rows)
```
2. 3 つ以上の検索条件を論理演算子で結ぶ場合, AND と OR の優先順位を考慮する必要があ ります。AND は OR より優先順位が高いので,必要に応じて ( ) を使います。

次の二つの実行例の違いに注意してください。

SELECT \* FROM area\_code

WHERE code = '01202' OR code <= '01343' AND code >= '01337';

```
name | code
--------+-------
函館市 | 01202
七飯町 | 01337
鹿部町 | 01343
```
<sup>(3</sup> rows)

<sup>2</sup>論理演算子として,検索条件の真偽を反転する「NOT(否定;でない)」もあります。NOT は NOT code = '01337' のように検索条件の前に置いて使います。

```
SELECT * FROM area_code
WHERE (code = '01202' OR code <= '01343') AND code >= '01337';
 name | code
--------+-------
七飯町 | 01337
鹿部町 | 01343
(2 rows)
```
なお,上記の例では全て同一列 (code 列)に関する検索条件を論理演算子で結びましたが,相異な る列に関する検索条件を AND や OR で結ぶことも可能です。

# <span id="page-5-0"></span>**3** 文字列パターンによる行の選択**: LIKE**

通常, LIKE は記号

- % 任意の文字列 (長さ 0 の文字列も含む)
- \_ 任意の 1 文字

と共に使います。

### <span id="page-5-1"></span>**3.1** 任意の文字列**: %**

LIKE と % を使って,テーブル area code から列 code に文字列 133 を含む行のみを取り出す には,次のようにします。

SELECT \* FROM area\_code WHERE code LIKE '%133%';

name | code --------+------- 七飯町 | 01337  $(1 row)$ 

% は任意の文字列を表す記号ですから,UNIX シェルのメタキャラクタにおける \* に相当する ものです。従って,

WHERE code LIKE '013%'

は列 code が 013 で始まる行を指定し,

```
WHERE code LIKE '%02'
```
は列 code が 02 で終わる行を指定しています。

### **3.2** 任意の **1** 文字**:**

次に示すのは、任意の1文字を意味する \_ の利用例です。\_ はシェルのメタキャラクタ? に相 当します。最初の 4 文字は何でも構わなくて,5 文字目が 5 である行が取り出されます。

```
SELECT * FROM area_code WHERE code LIKE '____5';
name | code
------+-------
 森町 | 01345
(1 row)
```
LIKE の後ろには%と \_ の両方が含まれていても構いません。

# **4** 行の並び順指定**: ORDER BY**

<span id="page-6-1"></span>これまでの形式で SELECT 文を実行した場合,出力される行の順序は保証されません。行の順 序を指定するには ORDER BY を使います3。

#### **4.1** 昇順指定

<span id="page-6-2"></span>ORDER BY 句の最も単純な形式は次のとおりです。

ORDER BY 列名

この形式では, 出力行が指定した列名で昇順に並びます。昇順 (ascend) 並びであることを明示して

ORDER BY 列名 ASC

とすることもできます。

```
SELECT * FROM spring
```
ORDER BY area;

| ıame   | rea   |
|--------|-------|
| 谷地頭温泉  | 01202 |
| 湯の川温泉街 | 01202 |
| 川汲温泉郷  | 01202 |
| 戸井温泉   | 01202 |
| せせらぎ温泉 | 01236 |
| 東大沼温泉郷 | 01337 |
| 仁山温泉   | 01337 |
| 鹿部温泉郷  | 01343 |
| 濁川温泉郷  | 01345 |

<sup>(9</sup> rows)

<sup>3</sup>関係データベースの行は,理論上は数学における集合の要素に対応します。集合では要素の並び順に意味はありませ んので,理論上は関係データベースの行の並び順も無意味です。ただし,実用上はそれでは困りますので,ORDER BY で行の表示順序を指定できるようになっています。

### <span id="page-7-0"></span>**4.2** 逆順指定

行を降順 (descend) に出力するには

ORDER BY 列名 DESC

とします。

# **4.3** 複数列による並び順指定

列名を ,(カンマ)区切りで複数指定して

ORDER BY 列名 1, 列名 2, ...

とすれば, 列名 1 の値が等しい行が, さらに列名 2 で並べ替えられます。各列名に続き ASC や DESC も指定できます。

SELECT \* FROM spring

ORDER BY area DESC, name;

name | area --------------+------- 濁川温泉郷 | 01345 鹿部温泉郷 | 01343 仁山温泉 | 01337 東大沼温泉郷 | 01337 せせらぎ温泉 | 01236 戸井温泉 | 01202 川汲温泉郷 | 01202 谷地頭温泉 | 01202 湯の川温泉街 | 01202 (9 rows)

ここで,name 列の並べ替えは、日本語の文字コードに基づいて行われます。

# **4.4 WHERE** 句を含む **SELECT** 文での **ORDER BY**

SELECT 文に「WHERE 検索条件」を含む場合, ORDER BY はその後ろに書く必要があり ます。

```
SELECT * FROM area_code
WHERE code = '01236'OR code = '01202'OR code = '01337'ORDER BY code;
```
name | code --------+------- 函館市 | 01202 北斗市 | 01236 七飯町 | 01337 (3 rows)

# **5** 演習問題

- 1. テーブル postcode (郵便番号簿)に含まれる, 列 ken\_kanji (県名)の内容のみをすべて表 示しなさい。この結果が得られたら, 重複する行の表示を無くしなさい。
- 2. テーブル postcode から,郵便番号 (列名: new post code) が 0400054 である県名 (列名: ken\_kana), 市名 (列名:town\_kana), 町名 (列名: zone\_kana) を表示しなさい。
- 3. テーブル postcode から, 自治体コード (列名: pub\_auth\_code) が 01202 と 01204 である行 のみを表示させなさい。ただし、表示する列は自治体コードと市の名前 (列名: town\_kana) のみとする。重複する行の表示は省くこと。
- 4. テーブル postcode から, 列 pub\_auth\_code の左から 3 つ目の数字が 1 である行のみを表 示しなさい。ただし,表示する列は pub\_auth\_code, ken\_kana, town\_kana の 3 列のみとし, 結果が重複する行は出力しないこととする。
- 5. 前の問題の出力を, 都道府県名 (ken kana 列) で昇順に並べなさい。同じ都道府県名の行につ いては, さらに市区名 (town kana 列) で昇順に並べなさい。